24/05/2022 16:41 IXXAT CME/PN

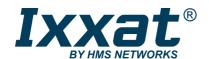

# **IXXAT CME/PN**

### **PROFINET CANopen Gateway**

The IXXAT CME/PN is a powerful and easily configurable gateway for connecting CANopen devices and networks to PROFINET systems. The gateway enables bi-directional data exchange allowing for both the integration of existing, low-cost CANopen devices into PROFINET systems as well as the provision of data from PROFINET for use in CANopen.

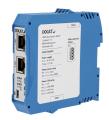

#### **FEATURES AND BENEFITS**

- Easy configuration using the included IXXAT configuration tool
- Bi-directional data exchange for PROFINET/CANopen
- Integrated 2-port switch
- Configuration via Ethernet or USB

### **CONTENTS OF DELIVERY**

- Ixxat CME/PN
- User manual
- Ixxat configuration tool

### **TECHNICAL SPECIFICATIONS**

| CPU                     | STM32F407                                                                            |
|-------------------------|--------------------------------------------------------------------------------------|
| PROFINET interface      | 2 x 100 Mbit/s Ethernet via RJ45 plugs                                               |
| Switch                  | Integrated 2 port switch                                                             |
| CAN bus interface       | Galvanically isolated. Connection via screw terminals.                               |
| Configuration interface | USB or remote via Ethernet                                                           |
| Temperature range       | -20 °C +70 °C                                                                        |
| Power supply            | 9-32 V DC, 3 W                                                                       |
| LEDs                    | Power, Host status, Module status, Protocol status, CAN run status, CAN error status |
| Certification           | CE, FCC                                                                              |
| Housing                 | Plastic housing for top hat rail mounting                                            |
| Size                    | approx. 22,5 x 100 x 115 mm                                                          |

# **HOW IT WORKS**

24/05/2022 16:41 IXXAT CME/PN

The gateway operates as a PROFINET I/O device and uses slots and sub-slots for data exchange. On the CANopen side, the device acts as a CANopen NMT master with PDO and SDO support.

The gateway configuration is accomplished easily by using the IXXAT configuration tool which is included free of charge. The configuration tool automatically generates a CDC configuration file for the CANopen network as well as a GSDML file for Profinet.

The CANopen configuration is based on EDS files. The GSDML file allows for simple gateway integration into PROFINET networks and the access of PLC applications to the gateway. At this, the gateway is represented as a single I/O device. All data on the CANopen side which is exchanged through the gateway with the PROFINET network are defined in the GSDML file as variables with variable name, data size and data direction. This unprecedented dual side approach simplifies the configuration significantly.

The gateway has an integrated 2-port switch, thus allowing easy integration into line topologies. The connection to the CANopen bus and the power supply is made using screw terminals. Device configuration and firmware upgrades can be made via a USB 2.0 port or remote via the Ethernet port.

#### **TECHNICAL SERVICES**

#### **Getting Started Support**

We offer our customers support via phone, e-mail and Teamviewer in getting started the quickest way possible. This includes assistance in installation of the gateway, explaining the included programming examples, and giving an introduction to configuration.

### **Configuration Support**

Our experienced engineers can support you in configuring the gateway to fit into your application. This includes analyzing your system setup and requirements, adapting the configuration of the gateway, optimizing your PLC program and configuration. Communication is usually via e-mail, phone and Teamviewer. Optionally we can offer to come to your site and work with your engineers directly at your system.

## Order number

|  | 1.01.0261.02106 | IXXAT CME/PN |
|--|-----------------|--------------|
|--|-----------------|--------------|

Copyright © 2020 HMS Industrial Networks - All rights reserved.